# Modelling <http://courses.had.co.nz>

#### **Hadley Wickham**

#### Assistant Professor / Dobelman Family Junior Chair Department of Statistics / Rice University

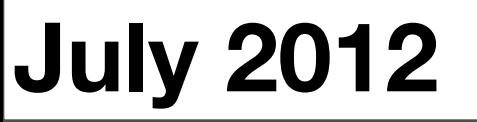

Sunday, July 15, 12

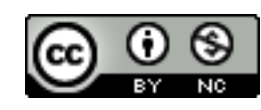

- 1. Introduction to modelling in R
- 2. Modelling algebra
- 3. Predictions, residuals and diagnostics
- 4. Machine learning

### Introduction

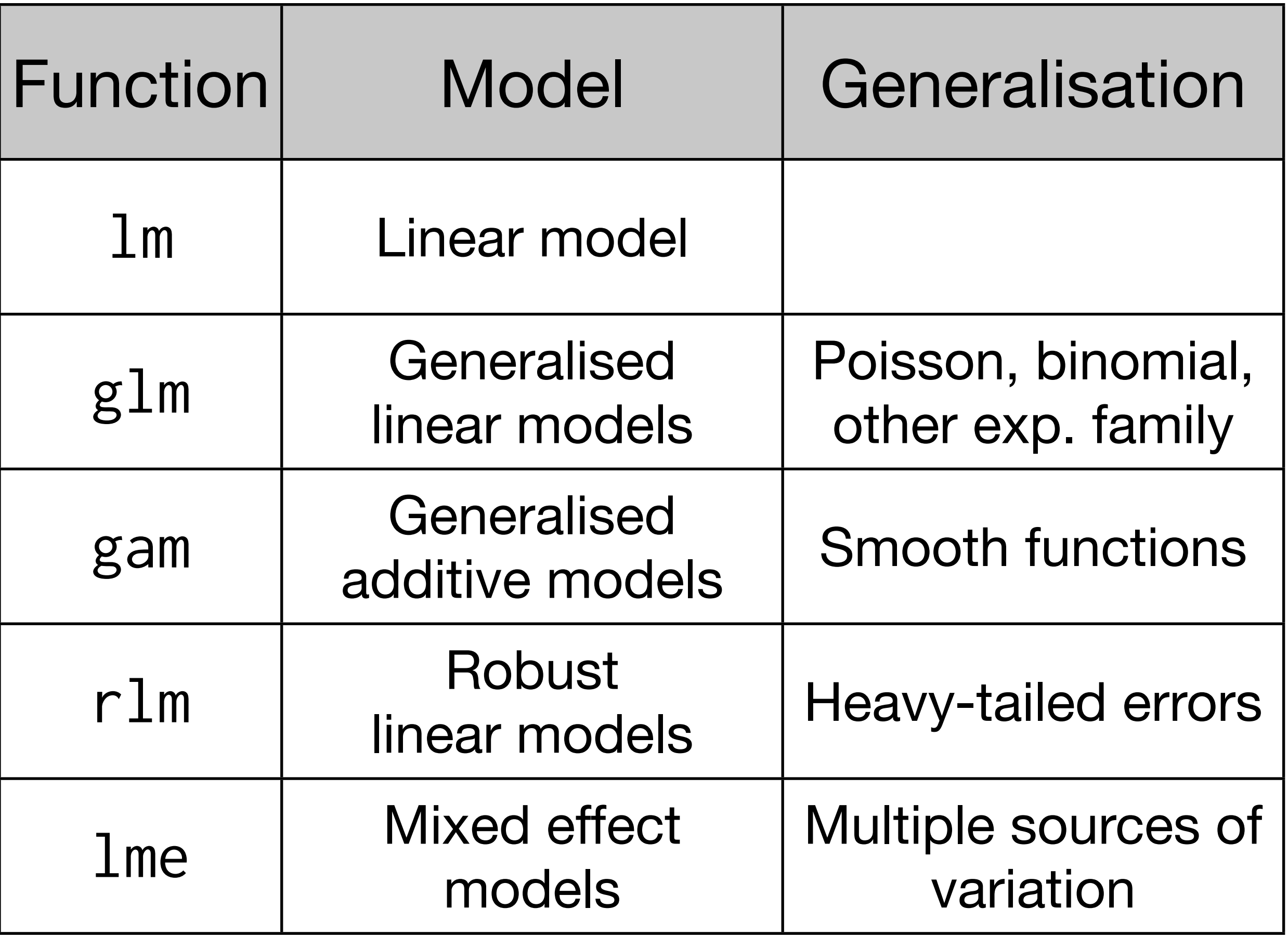

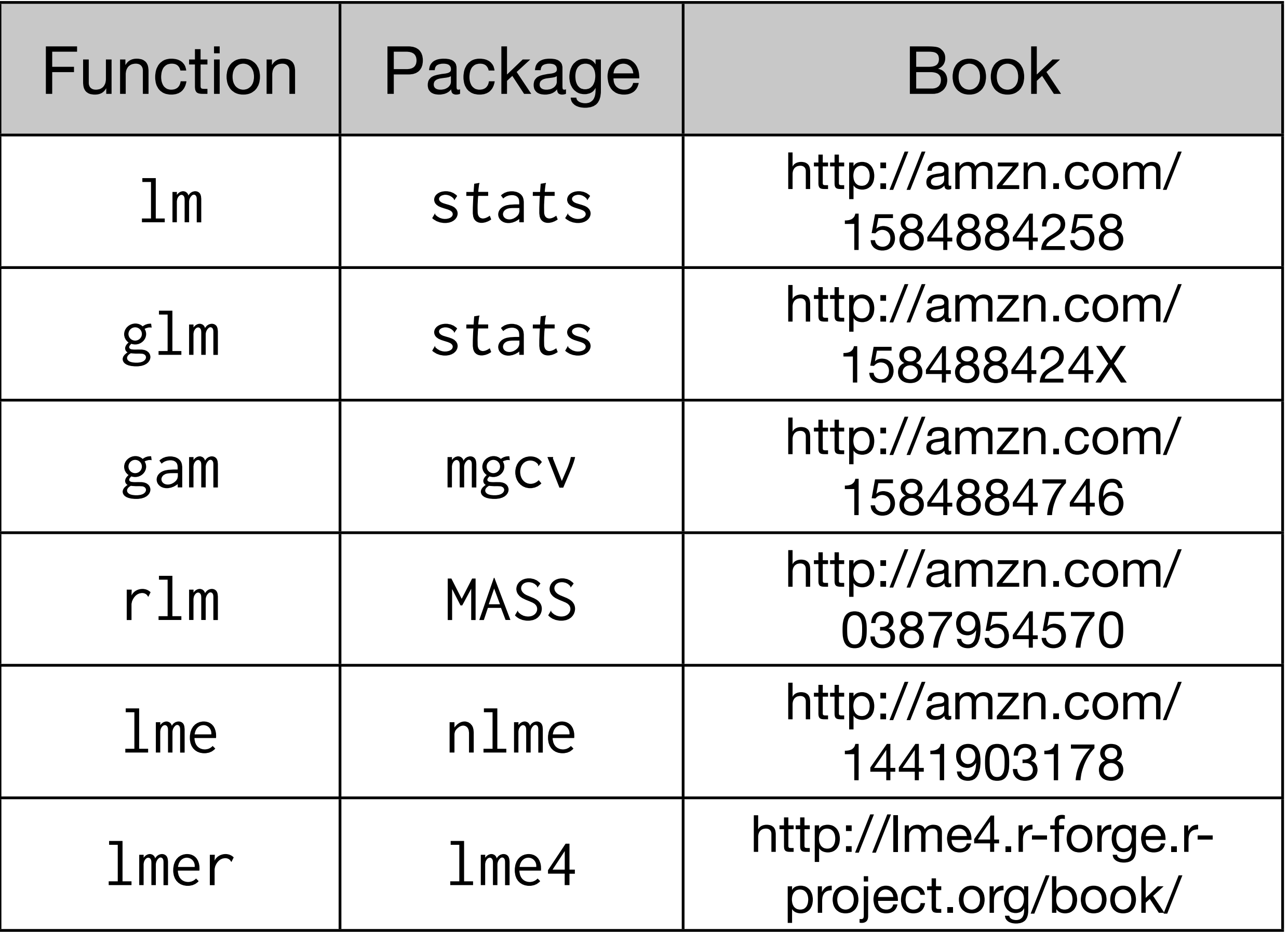

### Getting help

?predict ?predict.lm ?predict.glm ?predict.nlme

## Algebra

#### R's standard model notation

### $Y \sim A + B + A:B$  $Y_{ij} = \mu + a_i + b_j + (ab)_{ij} + \varepsilon$

## $Y \sim A + A:B$  $Y_{ij} = \mu + a_i + (ab)i_j + \varepsilon$

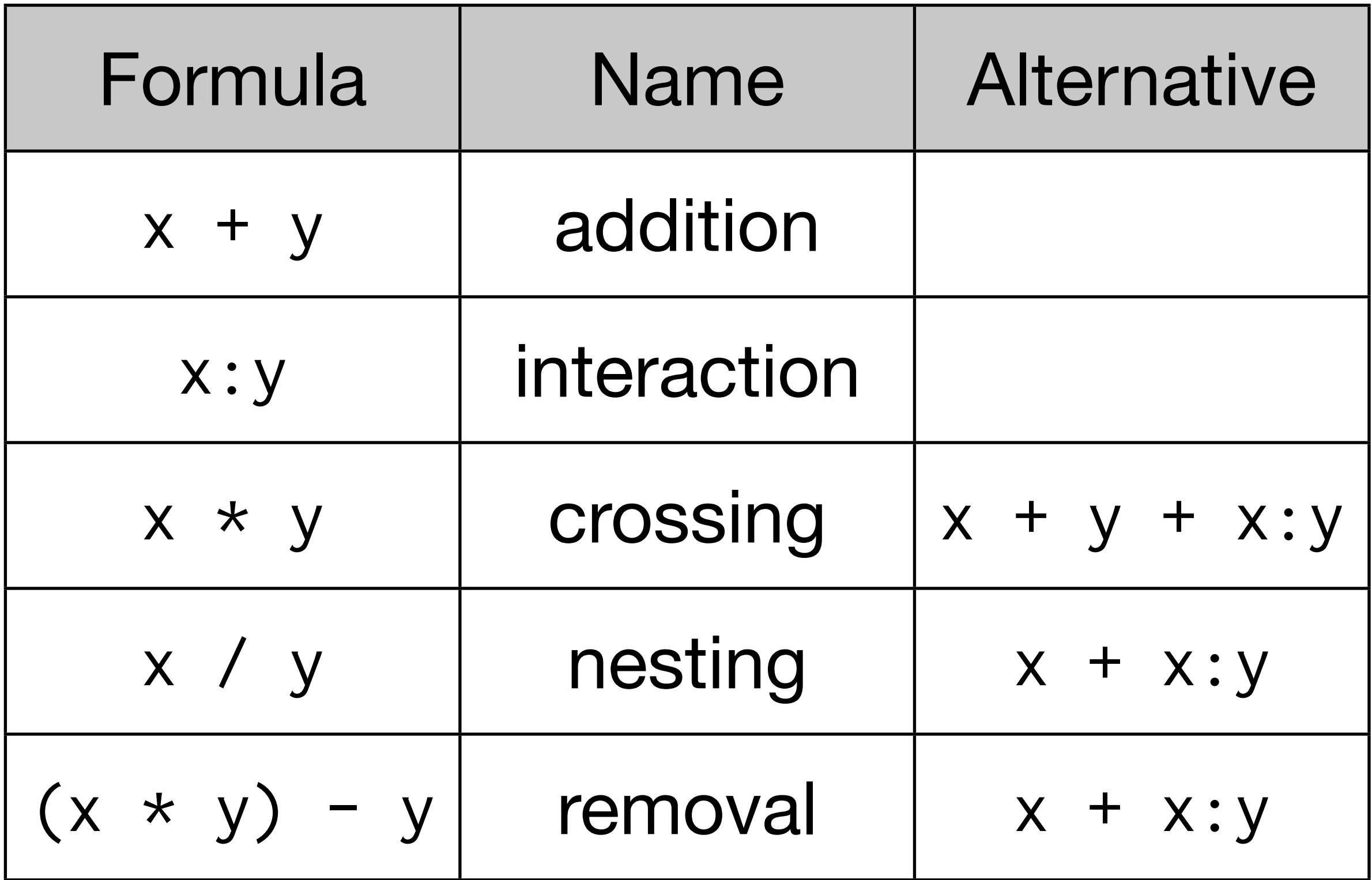

#### Your turn

Have a go at simplifying the following model formulae:

 $x * y * z - x:y - y:z - z:x$  $(a + b + c)^2 + a:b:c$  $x + x^2$ 

$$
(x * y * z) - x:y - y:z - z:x
$$
\n
$$
# z
$$
\n
$$
(x + y + z + x:y + x:z + y:z + x:y:z) - x:y - y:z - z:x
$$
\n
$$
# z
$$
\n
$$
x + y + z + x:y:z
$$
\n
$$
(a + b + c)^2 + a:b:c
$$
\n
$$
# z
$$
\n
$$
(a + b + c) * (a + b + c) + a:b:c
$$
\n
$$
# z
$$
\n
$$
a + b + c + a + b + c + a:a + a:b + a:c + b:a + b:b + b:c + c:a + c:b + c:c + a:b:c
$$
\n
$$
# z
$$
\n
$$
a + b + c + a:b + a:c + b:c + a:b:c
$$
\n
$$
# z
$$
\n
$$
a * b * c
$$

```
# Watch out for this:
y \sim x + x^2# equivalent to
y \sim x + (x + x + x: x)# ie.
y \sim x# If you want \land interpreted as you expect:
y \sim x + I(x \sim 2)# But it's better to do
y \sim poly(x, 2)# or even better
library(splines)
y \sim ns(x, 2)
```
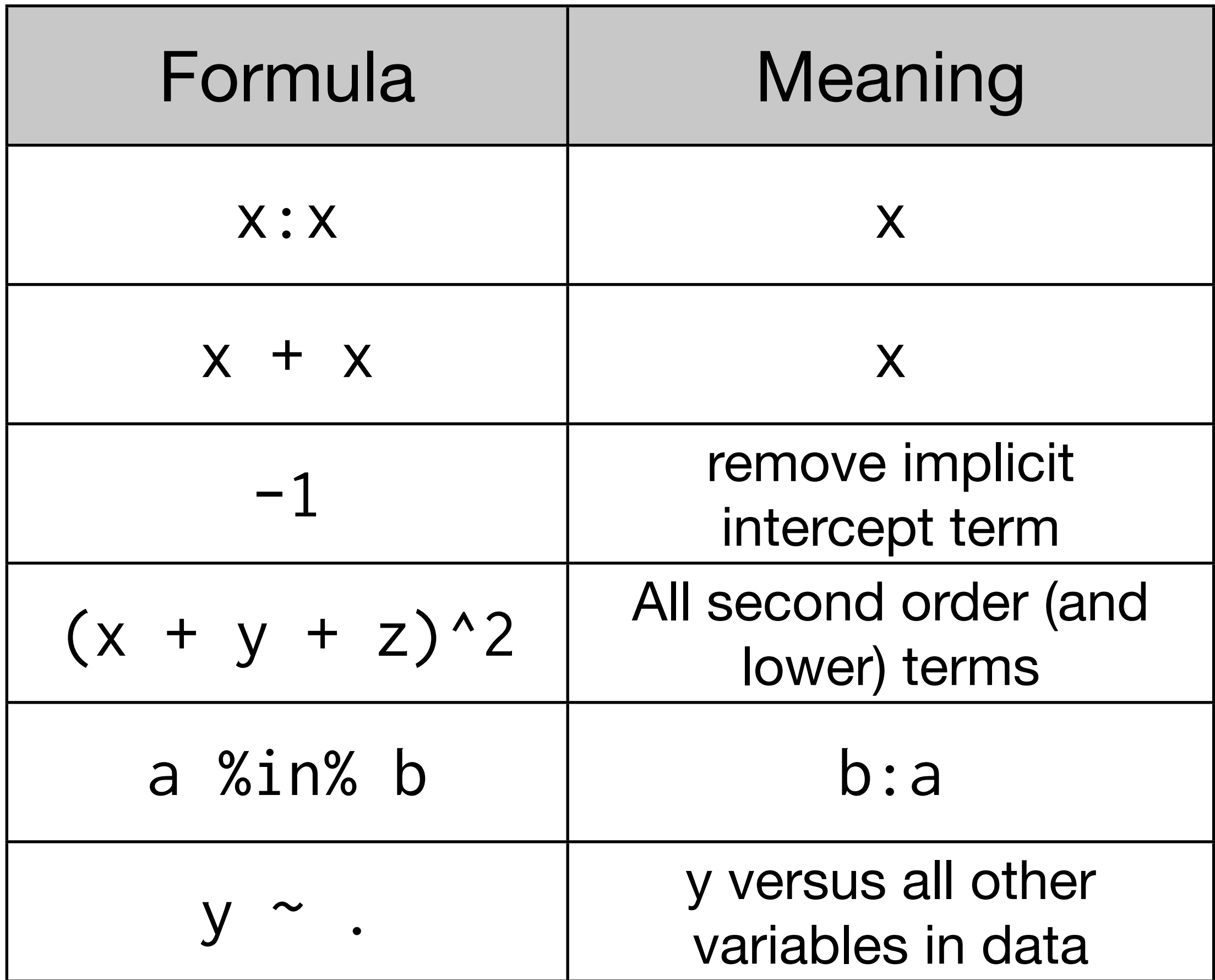

## Predictions, residuals, diagnostics

#### Fuel economy of 2011 mpg, as collected by the US Environmental protection agency.

What affects fuel consumption?

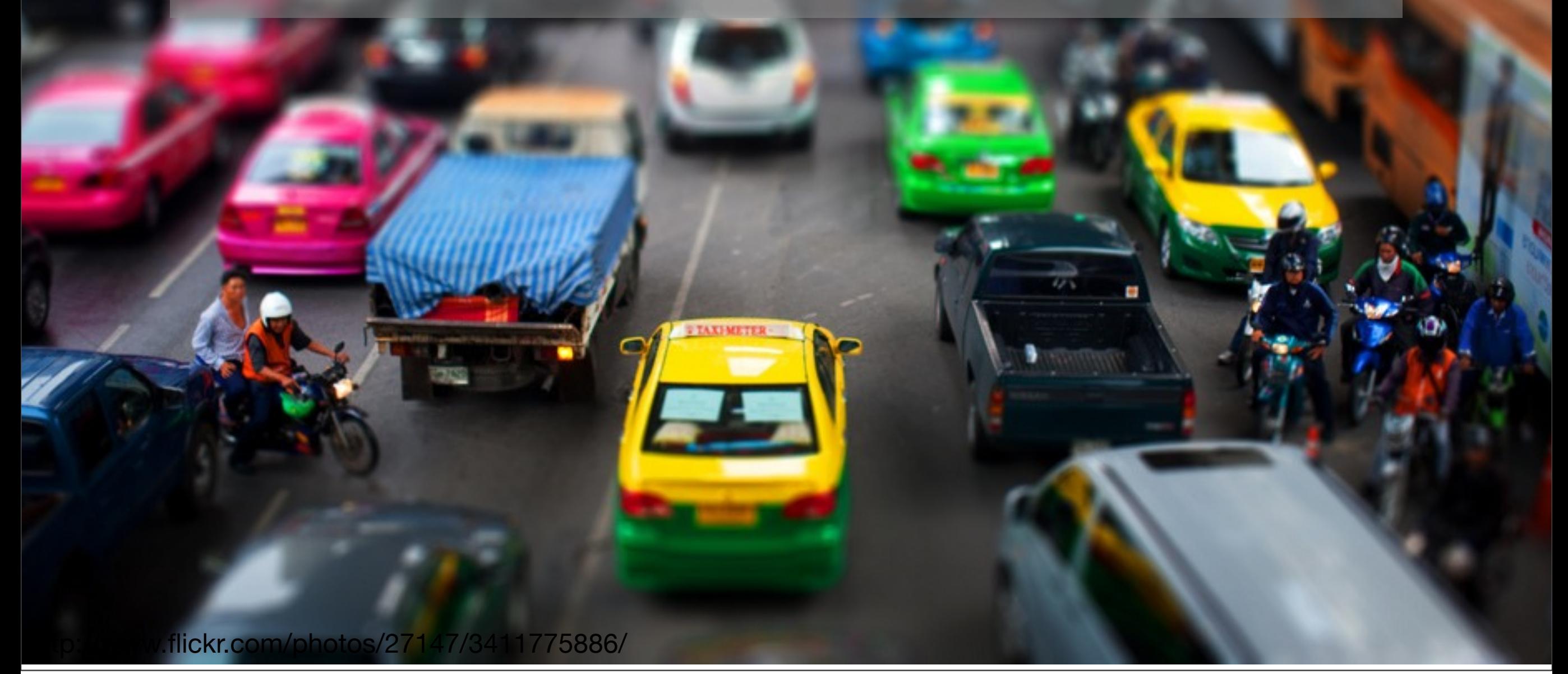

```
library(ggplot2)
```
# Convert to litres per 100 km mpg\$consump <- 235.214584 / mpg\$comb qplot(displ, consump, data = mpg)

```
mod1 <- lm(consump \sim displ, data = mpg)
mpg$pred <- predict(mod1)
mpg$resid <- resid(mod1)
```

```
qplot(displ, pred, data = mpg)
qplot(displ, resid, data = mpg) +
  geom\_hline(yintercept = 0)
```
#### Your turn

Do you think the class variable should be included in the model? If so, then how?

Create some plots to illustrate the impact this has on the model

```
qplot(displ, consump, data = mpg) + facet_wrap(~ class)
qplot(displ, consump, data = mpg) +geom\_point(aes(y = pred), colour = "red") + facet_wrap(~ class)
```

```
mod2 <- lm(consump \sim displ + class, data = mpg)
mpg$pred <- predict(mod2)
mpg$resid <- resid(mod2)
qplot(displ, consump, data = mpg) +geom\_point(aes(y = pred), colour = "red") +
   facet_wrap(~ class)
```

```
# Let's look at the shape of the full model surface. 
# expand.grid makes it easy to generate an evenly spaced 
# grid of predictors over the entire design space.
grid \leftarrow expand.grid(
```

```
 class = unique(mpg$class),
 displ = seq(min(mpg$displ), max(mpg$displ), 
  length = 20
```

```
)
```

```
grid$consump \leq predict(mod1, newdata = grid)
```

```
qplot(displ, consump, data = mpg) +geom\_line(data = grid, colour = "grey50") + facet_wrap(~ class)
```
qplot(displ, resid, data = mpg) +  $f$ acet\_wrap(~ class)

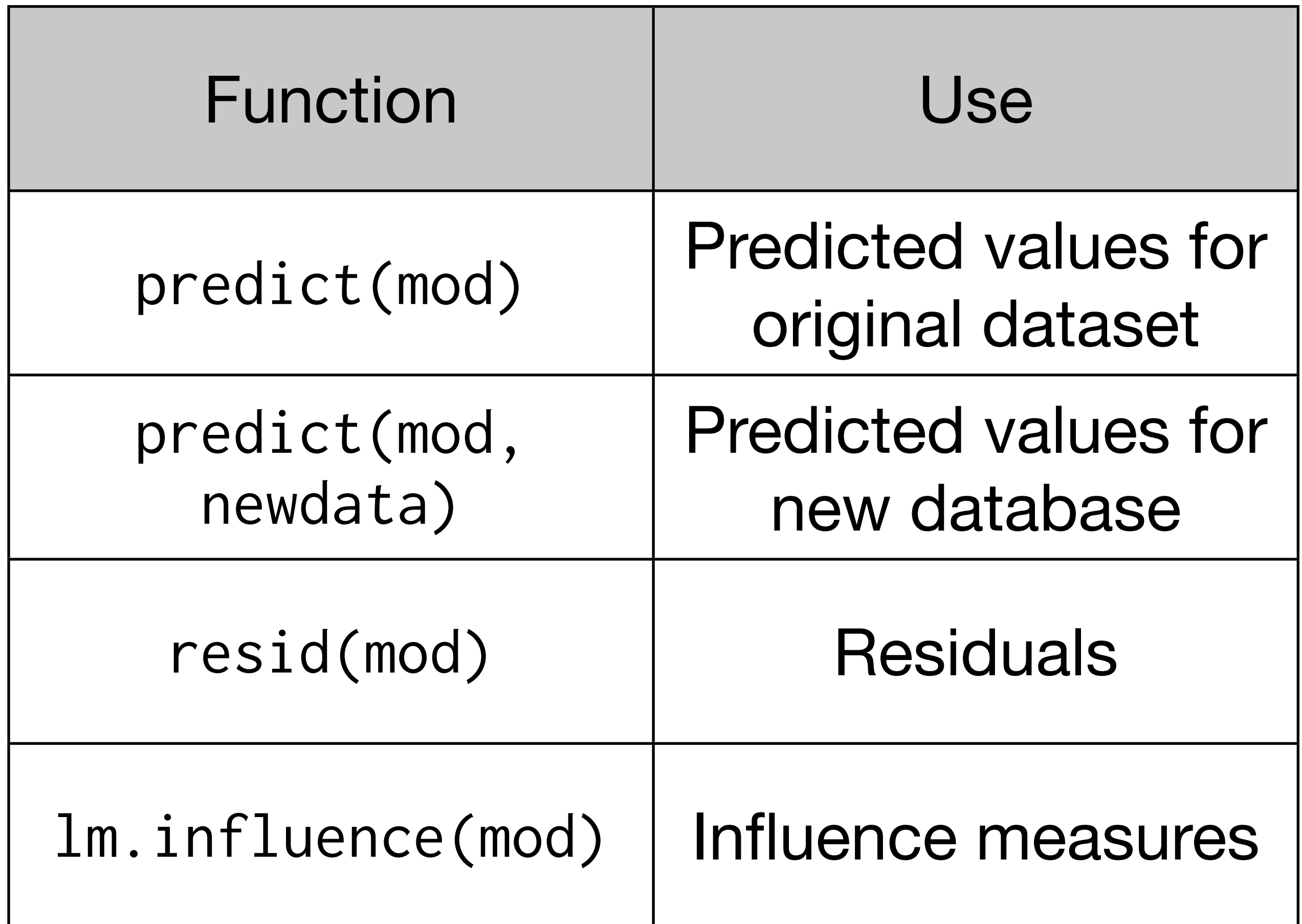

### Books

Regression Modeling Strategies. *Frank Harrell*. <http://amzn.com/0387952322>

Mixed-Effects Models in S and S-PLUS. *Jose Pinheiro and Douglas Bates*. [http://amzn.com/](http://amzn.com/1441903178) [1441903178](http://amzn.com/1441903178) (but also [http://lme4.r-forge.r](http://lme4.r-forge.r-project.org/book/)[project.org/book/\)](http://lme4.r-forge.r-project.org/book/)

Data Analysis Using Regression and Multilevel/ Hierarchical Models. *Andrew Gelman and Jennifer Hill*. http://amzn.com/052168689X

## Machine learning

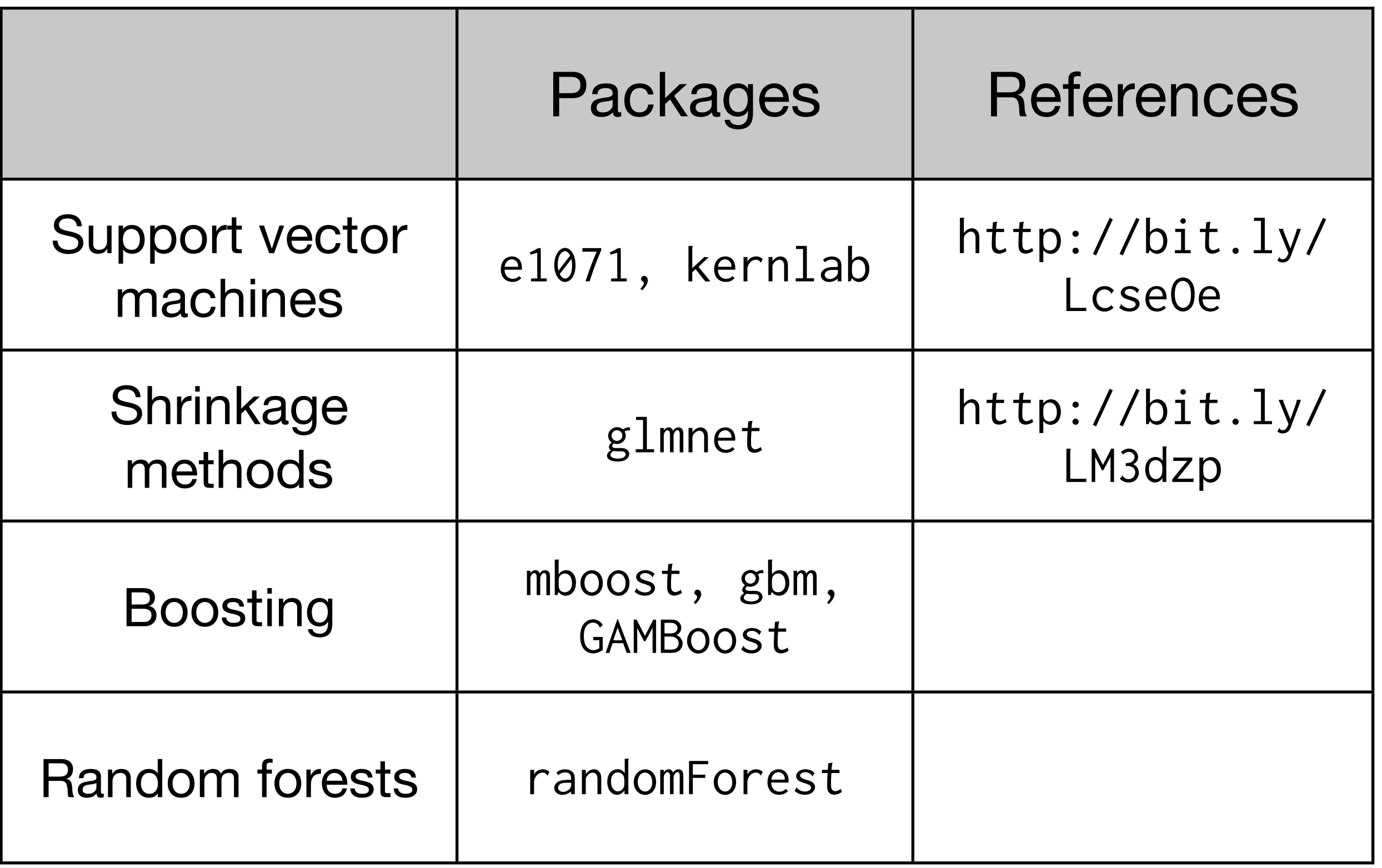

<http://www-stat.stanford.edu/~tibs/ElemStatLearn/>

<http://cran.r-project.org/web/views/MachineLearning.html>

This work is licensed under the Creative Commons Attribution-Noncommercial 3.0 United States License. To view a copy of this license, visit [http://creativecommons.org/licenses/by-nc/](http://creativecommons.org/licenses/by-nc/3.0/us/) [3.0/us/](http://creativecommons.org/licenses/by-nc/3.0/us/) or send a letter to Creative Commons, 171 Second Street, Suite 300, San Francisco, California, 94105, USA.